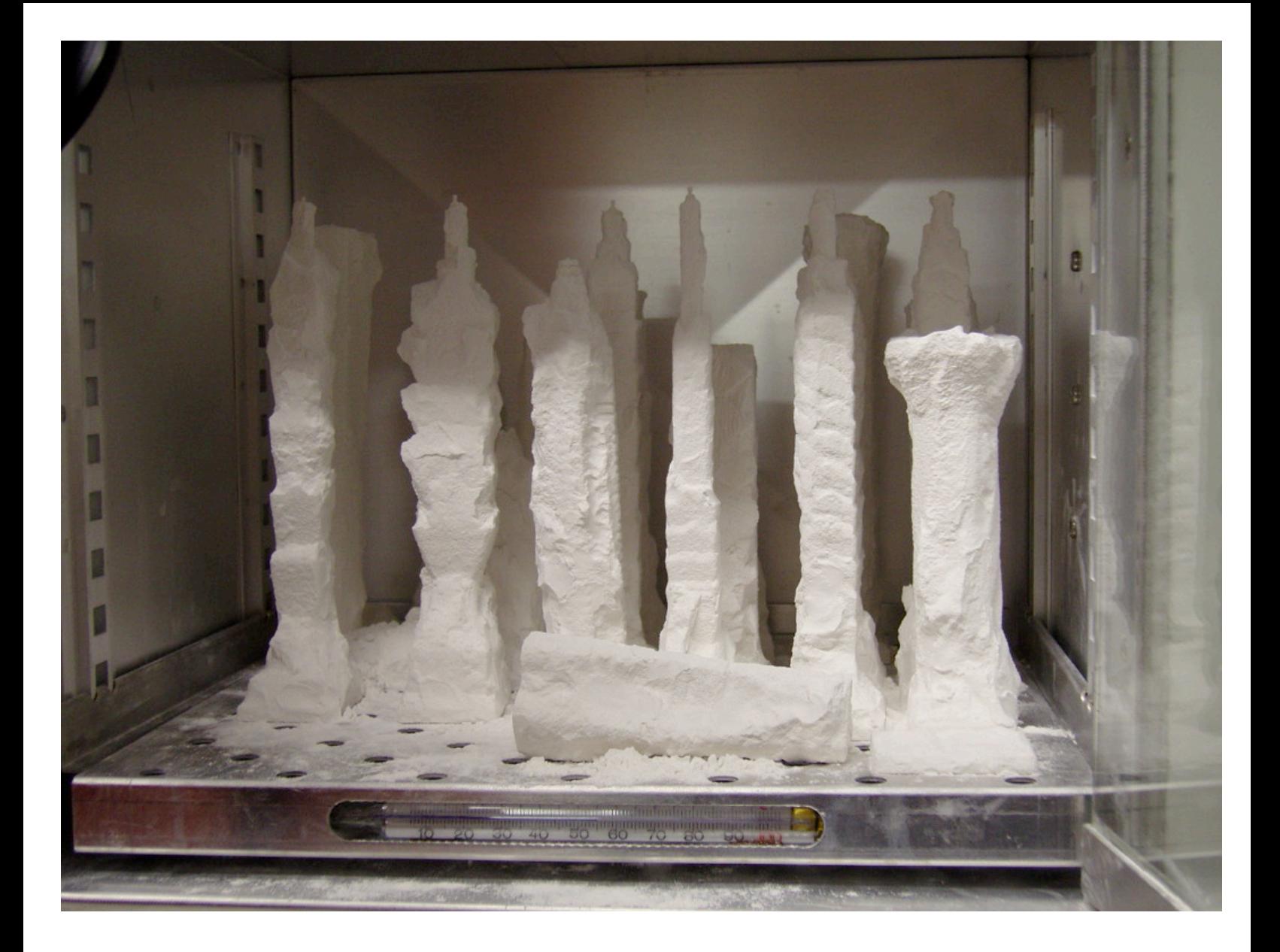

## **49 Skyscrapers**

**Seong Ki LEE WS0607 MAS CAAD D-ARCH ETH**

WS0607 MAS CAAD Module01 : 49 Skyscaper

# **Taipei 101**

8 Sung-Chih Road, Hsin-Yi District Taipei

**Construction Dates** Started : 1999 Finished : 2004

Floor Count : 101 Basement Floors : 5 Floor Area : 412.500m2 Elevator Count : 61

**Company** C.Y. Lee & Partners architect

**Building Uses** mixed use

**Structural Types** high-rise, tuned mass damper, pole

**Architectural Style** pagoda style

**Materials** glass, steel

**Reference** http://skyscraperpage.com/cities/?buildingID=18/ http://www.tfc101.com.tw http://www.cylee.com/

### Pagoda

Tower-like multistoried structure of stone, brick, or wood, usually associated with a Buddhist temple complex and enshrining sacred relics.

The pagoda evolved from the Indian stupa. The pagoda's crowning ornament is pyramidal or conical in Myanmar (Burma), Thailand, Cambodia, and Laos and bottle-shaped in the Tibet Autonomous Region of China. In other parts of China and in Korea and Japan, a pagoda is a tall tower repeating a basic story unit in diminishing proportions. The stories may be circular, square, or polygonal. The pagoda form is intended mainly as a monument and has very little usable interior space

< source :: Encyclopedia Britannica : http://concise.britannica.com/ebc/article-9374366 >

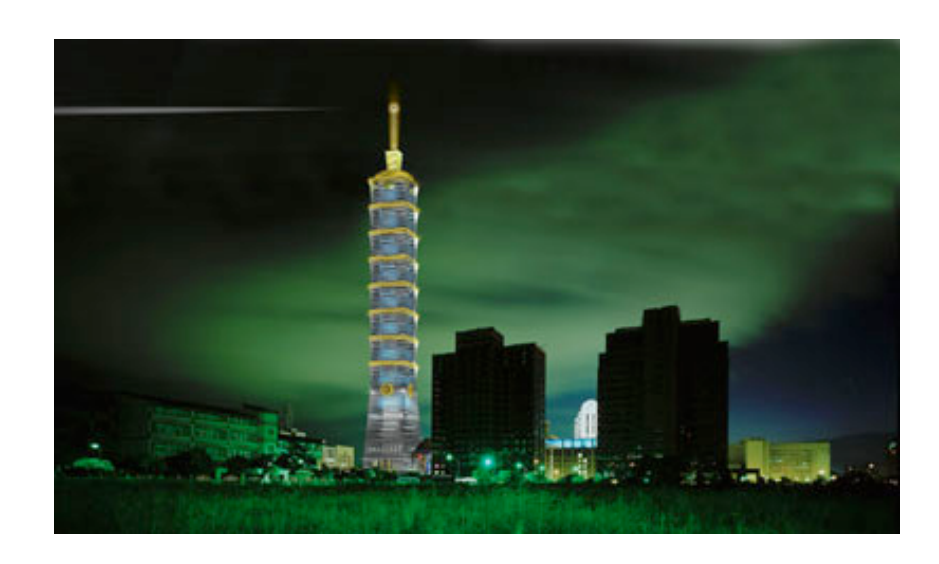

#### **Concept**

Shape (Geometric) properties of hermitages + Building function or structure = Innovative design, new symbol (Landmark)

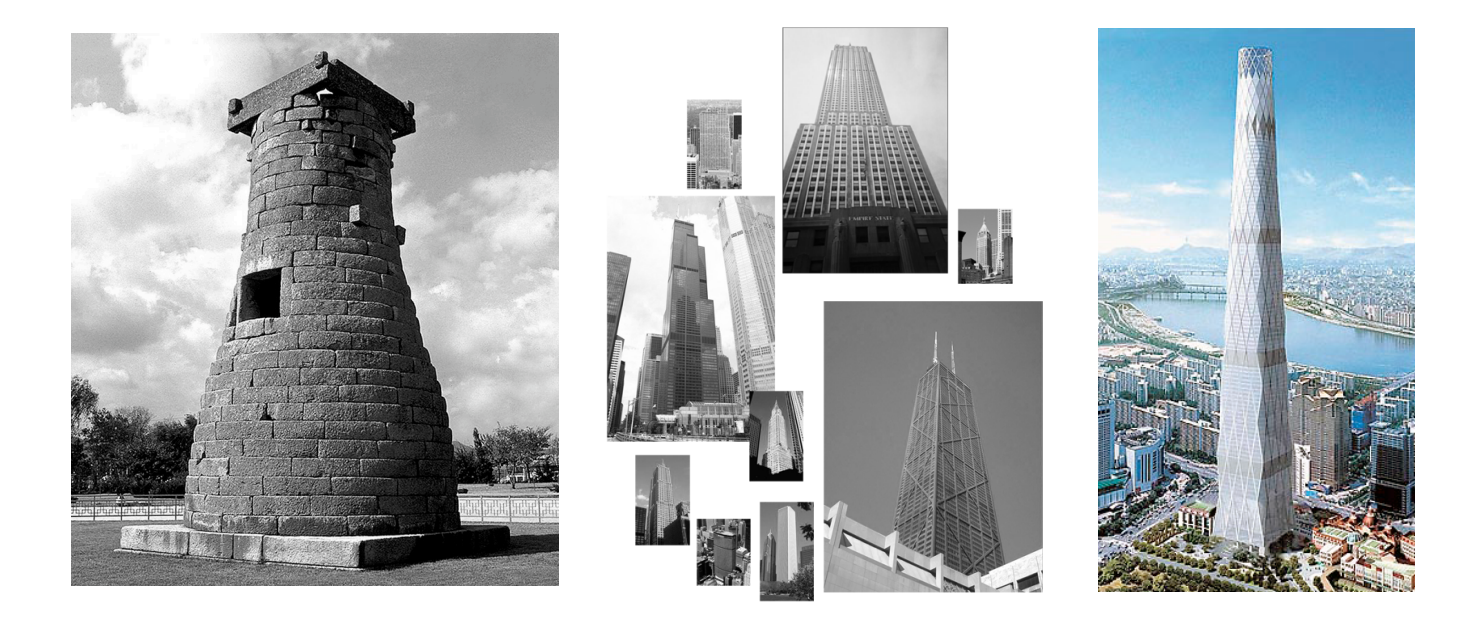

**Target**

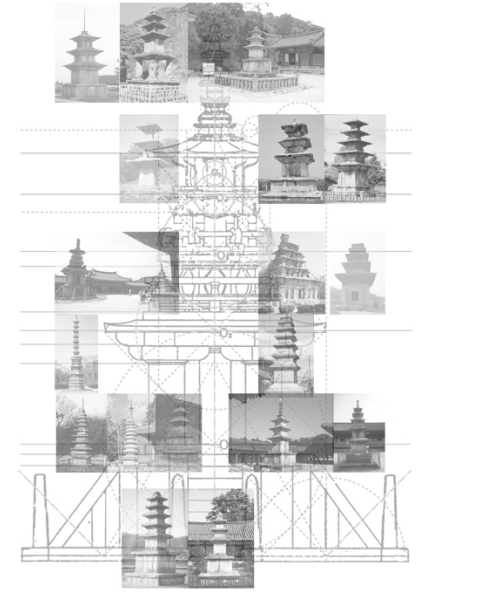

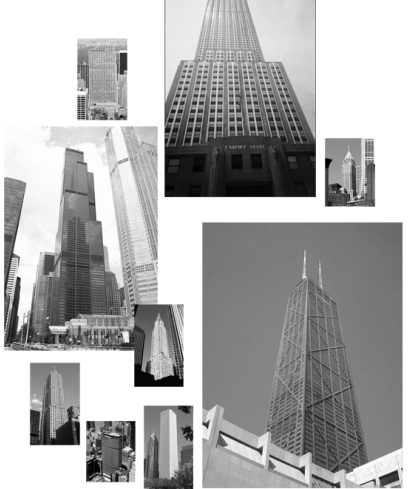

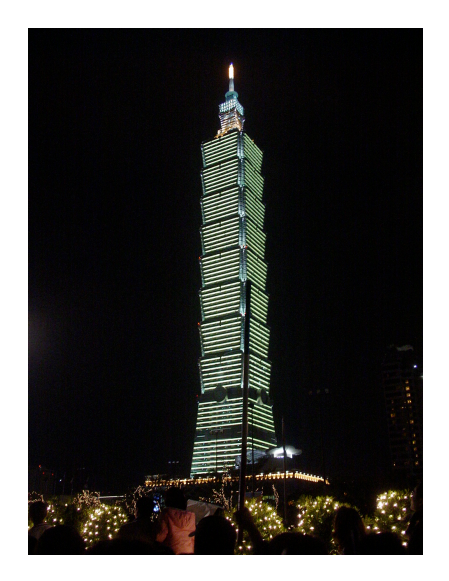

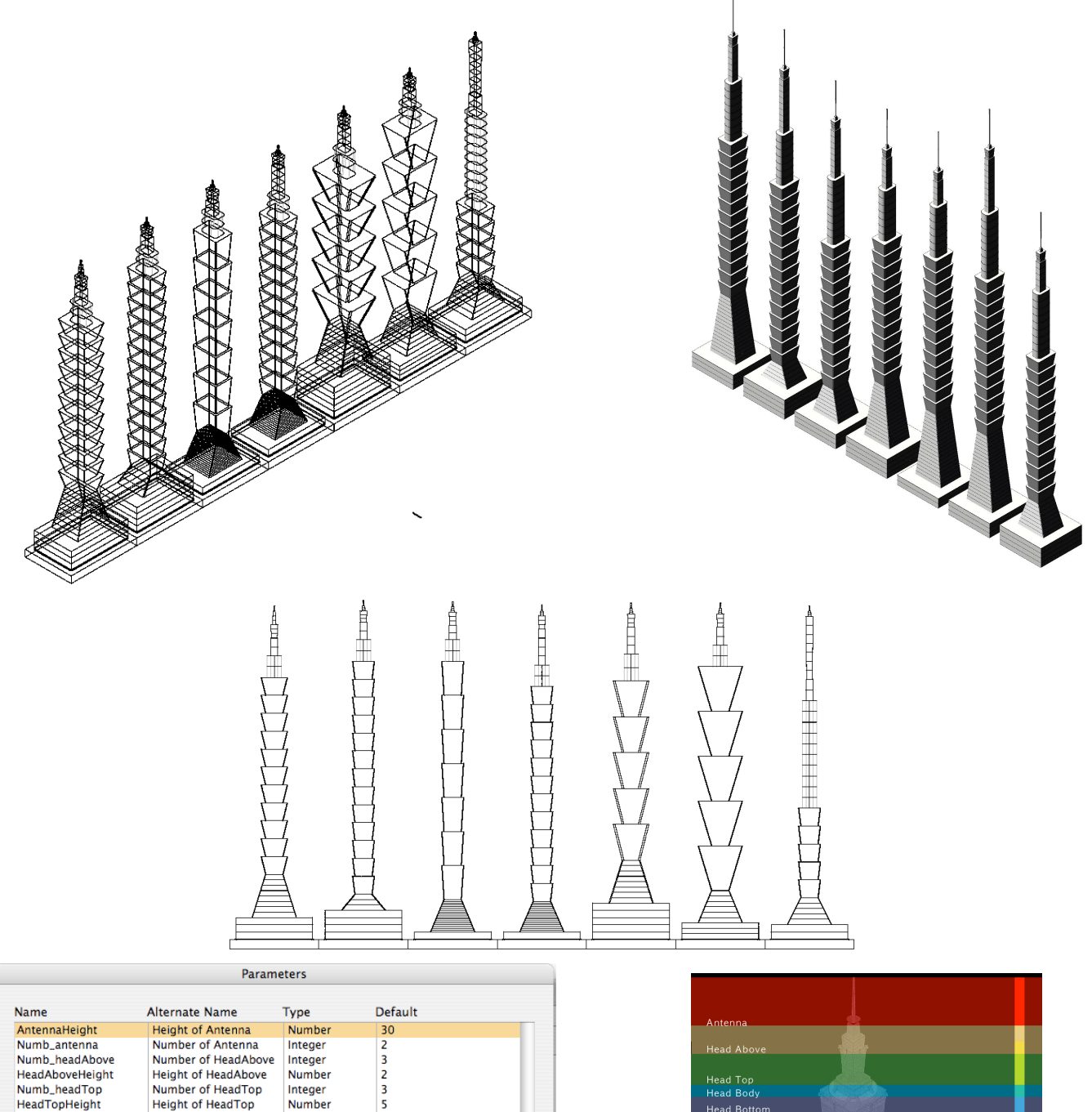

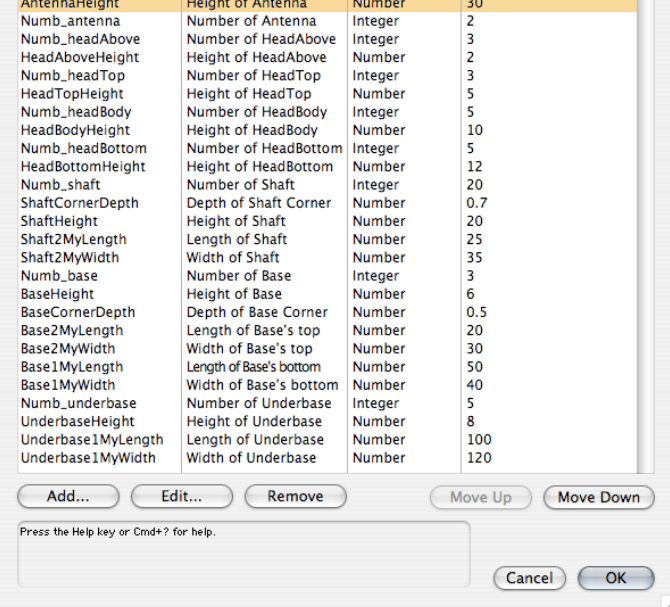

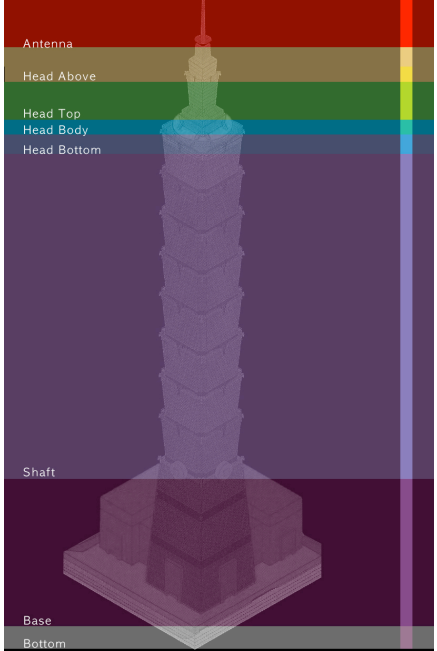

WS0607 MAS CAAD Module01 : 49 Skyscaper

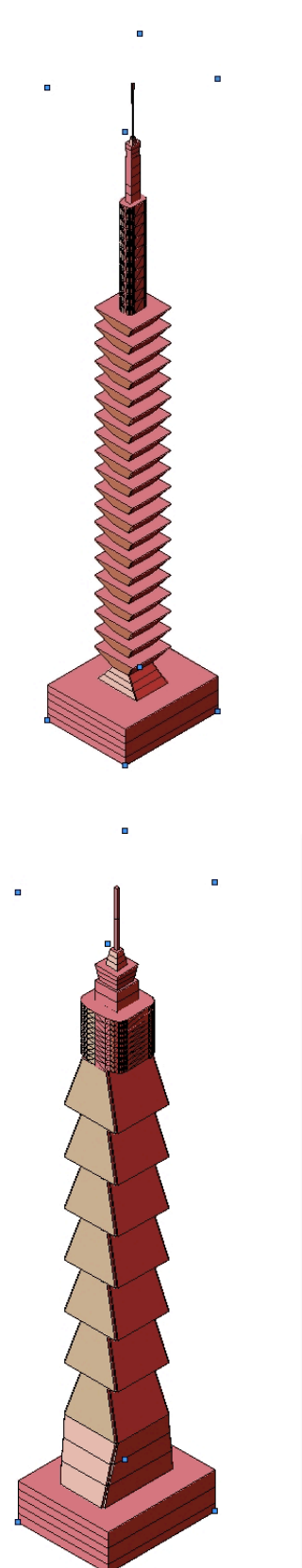

![](_page_4_Picture_66.jpeg)

![](_page_4_Picture_3.jpeg)

ò

![](_page_4_Picture_67.jpeg)

![](_page_4_Picture_5.jpeg)

PROCEDURE paraBuilding Taipei101;

TYPE

BASICMODULE = STRUCTURE myLength : REAL; myWidth : REAL; END;

VAR

underbase : DYNARRAY[] OF BASICMODULE; base : DYNARRAY[] OF BASICMODULE; shaft : DYNARRAY[] OF BASICMODULE; headBottom : DYNARRAY[] OF BASICMODULE; headBody : DYNARRAY[] OF BASICMODULE; headTop : DYNARRAY[] OF BASICMODULE; headAbove : DYNARRAY[] OF BASICMODULE; antenna : DYNARRAY[] OF BASICMODULE;

numb\_underbase : INTEGER; numb\_base : INTEGER; numb\_shaft : INTEGER; numb\_headBottom : INTEGER; numb\_headBody : INTEGER; numb\_headTop : INTEGER; numb\_headAbove : INTEGER; numb\_antenna : INTEGER;

underbase\_nCH : DYNARRAY[] OF HANDLE; base\_nCH : DYNARRAY[] OF HANDLE; shaft\_nCH : DYNARRAY[] OF HANDLE; headBottom\_nCH : DYNARRAY[] OF HANDLE; headBody\_nCH : DYNARRAY[] OF HANDLE; headTop\_nCH : DYNARRAY[] OF HANDLE; headAbove\_nCH : DYNARRAY[] OF HANDLE; antenna\_nCH : DYNARRAY[] OF HANDLE;

underbase\_groupHandle : HANDLE; base\_groupHandle : HANDLE; shaft\_groupHandle : HANDLE; headBottom\_groupHandle : HANDLE; headBody\_groupHandle : HANDLE; headTop\_groupHandle : HANDLE; headAbove\_groupHandle : HANDLE;  $antenna_qr\overline{o}upH\acute{a}ndle$ :  $HANDLE;$ 

bRule, bClose, bSolid : BOOLEAN;

i : INTEGER;

underbaseHeight : REAL; baseHeight : REAL; shaftHeight : REAL; headBottomHeight: REAL; headBodyHeight : REAL; headTopHeight : REAL; headAboveHeight : REAL; antennaHeight : REAL;

sumOfUnderbaseHeight : REAL; sumOfBaseHeight : REAL; sumOfShaftHeight : REAL; sumOfHeadBottomHeight : REAL; sumOfHeadBodyHeight : REAL; sumOfHeadTopHeight : REAL; sumOfHeadAboveHeight : REAL; sumOfHeadHeight : REAL; sumOfAntennaHeight : REAL;

sumOfUnderHeadBottom : REAL; sumOfUnderHeadBody : REAL; sumOfUnderHeadTop : REAL; sumOfUnderHeadAbove : REAL; sumOfUnderAntenna : REAL;

averIncOfmyL : REAL; averIncOfmyW : REAL; averIncOfHeadTopL : REAL; averIncOfHeadTopW : REAL; averIncOfHeadAboveL : REAL; averIncOfHeadAboveW : REAL; averIncOfAntennaL : REAL; averIncOfAntennaW : REAL;

baseCornerDepth : REAL; shaftCornerDepth : REAL;

#### BEGIN

numb\_underbase := pNumb\_underbase; numb\_base := pNumb\_base; numb\_shaft := pNumb\_shaft; numb\_headBottom := pNumb\_headBottom; numb\_headBody := pNumb\_headBody; numb\_headTop := pNumb\_headTop; numb\_headAbove := pNumb\_headAbove;  $numb_$ antenna :=  $pNumb_$ antenna;

ALLOCATE underbase[1..numb\_underbase]; ALLOCATE base[1..numb\_base]; ALLOCATE shaft[1..numb\_shaft]; ALLOCATE headBottom[1..numb\_headBottom]; ALLOCATE headBody[1..numb\_headBody]; ALLOCATE headTop[1..numb\_headTop]; ALLOCATE headAbove[1..numb\_headAbove]; ALLOCATE antenna[1..numb\_antenna];

ALLOCATE underbase\_nCH[0..numb\_underbase]; ALLOCATE base\_nCH[0..numb\_base]; ALLOCATE shaft\_nCH[0..numb\_shaft]; ALLOCATE headBottom\_nCH[0..numb\_headBottom]; ALLOCATE headBody\_nCH[0..numb\_headBody]; ALLOCATE headTop\_nCH[0..numb\_headTop]; ALLOCATE headAbove\_nCH[0..numb\_headAbove]; ALLOCATE antenna\_nCH[0..numb\_antenna];

bRule := TRUE; bClose := TRUE; bSolid := TRUE;

underbaseHeight := pUnderbaseHeight; baseHeight := pBaseHeight; shaftHeight := pShaftHeight; headBottomHeight := pHeadBottomHeight; headBodyHeight := pHeadBodyHeight; headTopHeight := pHeadTopHeight; headAboveHeight := pHeadAboveHeight; antennaHeight := pAntennaHeight;

baseCornerDepth := pBaseCornerDepth; shaftCornerDepth := pShaftCornerDepth;

underbase[1].myLength := pUnderbase1MyLength; underbase[1].myWidth := pUnderbase1MyWidth;

base[1].myLength := pBase1MyLength; base[1].myWidth := pBase1MyWidth; base[2].myLength := pBase2MyLength; base[2].myWidth := pBase2MyWidth;

shaft[1].myLength := base[2].myLength; shaft[1].myWidth := base[2].myWidth; shaft[2].myLength := pShaft2MyLength; shaft[2].myWidth := pShaft2MyWidth;

headBottom[1].myLength := shaft[1].myLength\*0.8; headBottom[1].myWidth := shaft[1].myWidth\*0.8;

headBody[1].myLength := headBottom[1].myLength\*0.5; headBody[1].myWidth := headBottom[1].myWidth\*0.5;

headTop[1].myLength := headBody[1].myLength\*0.8; headTop[1].myWidth := headBody[1].myWidth\*0.8; headTop[2].myLength := headBody[1].myLength; headTop[2].myWidth := headBody[1].myWidth;

```
headAbove[1].myLength := headTop[2].myLength*0.5;
         headAbove[1].myWidth := headTop[2].myWidth*0.5;
         headAbove[2].myLength := headTop[2].myLength*0.3;
         headAbove[2].myWidth := headTop[2].myWidth*0.3;
         antenna[1].myLength := headAbove[1].myLength * 0.2;
         antenna[1].myWidth := headAbove[1].myWidth * 0.2;
         antenna[2].myLength := headAbove[2].myLength * 0.2;
         antenna[2].myWidth := headAbove[2].myWidth * 0.2;
        sumOfUnderbaseHeight := numb_underbase * underbaseHeight;
         sumOfBaseHeight := numb_base * baseHeight;
         sumOfShaftHeight := numb_shaft * shaftHeight;
         sumOfHeadBottomHeight := numb_headBottom * headBottomHeight;
        sumOfHeadBodyHeight := numb_headBody * headBodyHeight;
         sumOfHeadTopHeight := numb_headTop * headTopHeight;
         sumOfHeadAboveHeight := numb_headAbove * headAboveHeight;
        sumOfAntennaHeight := numb_antenna * antennaHeight;
        sumOfHeadHeight := sumOfHeadBottomHeight + sumOfHeadBodyHeight + sumOfHeadTopHeight + sumOfAn-
tennaHeight;
        FOR i := 1 TO numb_underbase DO BEGIN
                 BeginGroup;
                 underbase_nCH[i-1] := CreateNurbsCurve(-0.5*underbase[1].myLength, -0.5*underbase[1].myWidth,
underbaseHeight*(i-1), true, 1AddVertex3D(underbase_nCH[i-1], 0.5*underbase[1].myLength, -0.5*underbase[1].myWidth,
underbaseHeight*(i -1));
                          AddVertex3D(underbase_nCH[i-1], 0.5*underbase[1].myLength, 0.5*underbase[1].myWidth,
underbaseHeight*(i -1));
                          AddVertex3D(underbase_nCH[i-1], -0.5*underbase[1].myLength, 0.5*underbase[1].myWidth,
underbaseHeight*(i -1));
                          AddVertex3D(underbase_nCH[i-1], -0.5*underbase[1].myLength, -0.5*underbase[1].myWidth,
underbaseHeight*(i -1));
                 underbase_nCH[i] := CreateNurbsCurve(-0.5*underbase[1].myLength, -0.5*underbase[1].myWidth,
underbaseHeight*(i), true, 1);
                          AddVertex3D(underbase_nCH[i], 0.5*underbase[1].myLength, -0.5*underbase[1].myWidth,
underbaseHeight*(i));
                          AddVertex3D(underbase_nCH[i], 0.5*underbase[1].myLength, 0.5*underbase[1].myWidth,
underbaseHeight*(i));
                          AddVertex3D(underbase_nCH[i], -0.5*underbase[1].myLength, 0.5*underbase[1].myWidth,
underbaseHeight*(i));
                          AddVertex3D(underbase_nCH[i], -0.5*underbase[1].myLength, -0.5*underbase[1].myWidth,
underbaseHeight*(i));
                 EndGroup;
                 underbase_groupHandle := LNewObj;
                 underbase_groupHandle := CreateLoftSurfaces(underbase_groupHandle, bRule, bClose, bSolid);
        END;
         averIncOfmyL := (base[1].myLength - base[2].myLength) / numb_base;
         averIncOfmyW := (base[1].myWidth - base[2].myWidth) / numb_base;
        FOR i := 1 TO numb_base DO BEGIN
                 BeginGroup;
                 base_nCH[i-1] := CreateNurbsCurve(-0.5*(base[1].myLength-(averIncOfmyL)*(i-1)),
-0.5*(base[1].myWidth-(averIncOfmyW)*(i-1))+ baseCornerDepth, baseHeight*(i-1)+sumOfUnderbaseHeight, true, 1);
                          AddVertex3D(base_nCH[i-1], -0.5*(base[1].myLength-(averIncOfmyL)*(i-1))+ baseCorner-
Depth, -0.5*(base[1].myWidth-(averIncOfmyW)*(i-1))+ baseCornerDepth, baseHeight*(i-1)+sumOfUnderbaseHeight);
                          AddVertex3D(base_nCH[i-1], -0.5*(base[1].myLength-(averIncOfmyL)*(i-1))+ baseCorner-
Depth, -0.5*(base[1].myWidth-(averIncOfmyW)*(i-1)), baseHeight*(i-1)+sumOfUnderbaseHeight);
                          AddVertex3D(base_nCH[i-1], 0.5*(base[1].myLength-(averIncOfmyL)*(i-1))-baseCornerDepth,
-0.5*(base[1].myWidth-(averIncOfmyW)*(i-1)), baseHeight*(i-1)+sumOfUnderbaseHeight);
                          AddVertex3D(base_nCH[i-1], 0.5*(base[1].myLength-(averIncOfmyL)*(i-1))-baseCornerDepth,
-0.5*(base[1].myWidth-(averIncOfmyW)*(i-1))+ baseCornerDepth, baseHeight*(i-1)+sumOfUnderbaseHeight);
                          AddVertex3D(base_nCH[i-1], 0.5*(base[1].myLength-(averIncOfmyL)*(i-1)),
-0.5*(base[1].myWidth-(averIncOfmyW)*(i-1))+ baseCornerDepth, baseHeight*(i-1)+sumOfUnderbaseHeight);
                          AddVertex3D(base_nCH[i-1], 0.5*(base[1].myLength-(averIncOfmyL)*(i-1)),
0.5*(base[1].myWidth-(averIncOfmyW)*(i-1))-baseCornerDepth, baseHeight*(i-1)+sumOfUnderbaseHeight);
                          AddVertex3D(base_nCH[i-1], 0.5*(base[1].myLength-(averIncOfmyL)*(i-1))-baseCornerDepth,
0.5*(base[1].myWidth-(averIncOfmyW)*(i-1))-baseCornerDepth, baseHeight*(i-1)+sumOfUnderbaseHeight);
                          AddVertex3D(base_nCH[i-1], 0.5*(base[1].myLength-(averIncOfmyL)*(i-1))-baseCornerDepth,
0.5*(base[1].myWidth-(averIncOfmyW)*(i-1)), baseHeight*(i-1)+sumOfUnderbaseHeight);
```
AddVertex3D(base\_nCH[i-1], -0.5\*(base[1].myLength-(averIncOfmyL)\*(i-1))+ baseCorner-Depth, 0.5\*(base[1].myWidth-(averIncOfmyW)\*(i-1)), baseHeight\*(i-1)+sumOfUnderbaseHeight);

AddVertex3D(base\_nCH[i-1], -0.5\*(base[1].myLength-(averIncOfmyL)\*(i-1))+ baseCorner-Depth, 0.5\*(base[1].myWidth-(averIncOfmyW)\*(i-1))-baseCornerDepth, baseHeight\*(i-1)+sumOfUnderbaseHeight); AddVertex3D(base\_nCH[i-1], -0.5\*(base[1].myLength-(averIncOfmyL)\*(i-1)), 0.5\*(base[1].myWidth-(averIncOfmyW)\*(i-1))-baseCornerDepth, baseHeight\*(i-1)+sumOfUnderbaseHeight); AddVertex3D(base\_nCH[i-1], -0.5\*(base[1].myLength-(averIncOfmyL)\*(i-1)), -0.5\*(base[1].myWidth-(averIncOfmyW)\*(i-1))+ baseCornerDepth, baseHeight\*(i-1)+sumOfUnderbaseHeight); base\_nCH[i] := CreateNurbsCurve(-0.5\*(base[1].myLength-(averIncOfmyL)\*i), -0.5\*(base[1].myWidth-(averIncOfmyW)\*i)+ baseCornerDepth, baseHeight\*i+sumOfUnderbaseHeight, true, 1); AddVertex3D(base\_nCH[i], -0.5\*(base[1].myLength-(averIncOfmyL)\*i)+ baseCornerDepth, -0.5\*(base[1].myWidth-(averIncOfmyW)\*i)+ baseCornerDepth, baseHeight\*i+sumOfUnderbaseHeight); AddVertex3D(base\_nCH[i], -0.5\*(base[1].myLength-(averIncOfmyL)\*i)+ baseCornerDepth, -0.5\*(base[1].myWidth-(averIncOfmyW)\*i), baseHeight\*i+sumOfUnderbaseHeight); AddVertex3D(base\_nCH[i], 0.5\*(base[1].myLength-(averIncOfmyL)\*i)-baseCornerDepth, -0.5\*(base[1].myWidth-(averIncOfmyW)\*i), baseHeight\*i+sumOfUnderbaseHeight); AddVertex3D(base\_nCH[i], 0.5\*(base[1].myLength-(averIncOfmyL)\*i)-baseCornerDepth, -0.5\*(base[1].myWidth-(averIncOfmyW)\*i)+ baseCornerDepth, baseHeight\*i+sumOfUnderbaseHeight); AddVertex3D(base\_nCH[i], 0.5\*(base[1].myLength-(averIncOfmyL)\*i), -0.5\*(base[1].myWidth-(averIncOfmyW)\*i)+ baseCornerDepth, baseHeight\*i+sumOfUnderbaseHeight); AddVertex3D(base\_nCH[i], 0.5\*(base[1].myLength-(averIncOfmyL)\*i), 0.5\*(base[1].myWidth-(averIncOfmyW)\*i)-baseCornerDepth, baseHeight\*i+sumOfUnderbaseHeight);<br>AddVertex3D(base\_nCH[i], 0.5\*(base[1].myLength-(averIncOfmyL)\*i)-baseCornerDepth, 0.5\*(base[1].myWidth-(averIncOfmyW)\*i)-baseCornerDepth, baseHeight\*i+sumOfUnderbaseHeight); AddVertex3D(base\_nCH[i], 0.5\*(base[1].myLength-(averIncOfmyL)\*i)-baseCornerDepth, 0.5\*(base[1].myWidth-(averIncOfmyW)\*i), baseHeight\*i+sumOfUnderbaseHeight); AddVertex3D(base\_nCH[i], -0.5\*(base[1].myLength-(averIncOfmyL)\*i)+ baseCornerDepth, 0.5\*(base[1].myWidth-(averIncOfmyW)\*i), baseHeight\*i+sumOfUnderbaseHeight); AddVertex3D(base\_nCH[i], -0.5\*(base[1].myLength-(averIncOfmyL)\*i)+ baseCornerDepth, 0.5\*(base[1].myWidth-(averIncOfmyW)\*i)-baseCornerDepth, baseHeight\*i+sumOfUnderbaseHeight); AddVertex3D(base\_nCH[i], -0.5\*(base[1].myLength-(averIncOfmyL)\*i), 0.5\*(base[1].myWidth-(averIncOfmyW)\*i)-baseCornerDepth, baseHeight\*i+sumOfUnderbaseHeight); AddVertex3D(base\_nCH[i], -0.5\*(base[1].myLength-(averIncOfmyL)\*i), -0.5\*(base[1].myWidth-(averIncOfmyW)\*i)+ baseCornerDepth, baseHeight\*i+sumOfUnderbaseHeight); EndGroup; base\_groupHandle := LNewObj; base\_groupHandle := CreateLoftSurfaces(base\_groupHandle, bRule, bClose, bSolid); END; FOR i := 1 TO numb\_shaft DO BEGIN BeginGroup; shaft\_nCH[i-1] := CreateNurbsCurve(-0.5\*shaft[1].myLength, -0.5\*shaft[1].myWidth+shaftCornerDepth, shaftHeight\*(i-1)+sumOfUnderbaseHeight+sumOfBaseHeight, true, 1); AddVertex3D(shaft\_nCH[i-1], -0.5\*shaft[1].myLength+shaftCornerDepth, -0.5\*shaft[1].myWidth+shaftCornerDepth, shaftHeight\*(i-1)+sumOfUnderbaseHeight+sumOfBaseHeight); AddVertex3D(shaft\_nCH[i-1], -0.5\*shaft[1].myLength+shaftCornerDepth, -0.5\*shaft[1].myWidth, shaftHeight\*(i-1)+sumOfUnderbaseHeight+sumOfBaseHeight); AddVertex3D(shaft\_nCH[i-1], 0.5\*shaft[1].myLength-shaftCornerDepth, -0.5\*shaft[1].myWidth, shaftHeight\*(i-1)+sumOfUnderbaseHeight+sumOfBaseHeight); AddVertex3D(shaft\_nCH[i-1], 0.5\*shaft[1].myLength-shaftCornerDepth, -0.5\*shaft[1].myWidth+shaftCornerDepth, shaftHeight\*(i-1)+sumOfUnderbaseHeight+sumOfBaseHeight); AddVertex3D(shaft\_nCH[i-1], 0.5\*shaft[1].myLength, -0.5\*shaft[1].myWidth+shaftCornerDepth, shaftHeight\*(i-1)+sumOfUnderbaseHeight+sumOfBaseHeight); AddVertex3D(shaft\_nCH[i-1], 0.5\*shaft[1].myLength, 0.5\*shaft[1].myWidth-shaftCornerDepth, shaftHeight\*(i-1)+sumOfUnderbaseHeight+sumOfBaseHeight); AddVertex3D(shaft\_nCH[i-1], 0.5\*shaft[1].myLength-shaftCornerDepth, 0.5\*shaft[1].myWidth-shaftCornerDepth, shaftHeight\*(i-1)+sumOfUnderbaseHeight+sumOfBaseHeight); AddVertex3D(shaft\_nCH[i-1], 0.5\*shaft[1].myLength-shaftCornerDepth, 0.5\*shaft[1].myWidth, shaftHeight\*(i-1)+sumOfUnderbaseHeight+sumOfBaseHeight); AddVertex3D(shaft\_nCH[i-1], -0.5\*shaft[1].myLength+shaftCornerDepth, 0.5\*shaft[1].myWidth, shaftHeight\*(i-1)+sumOfUnderbaseHeight+sumOfBaseHeight); AddVertex3D(shaft\_nCH[i-1], -0.5\*shaft[1].myLength+shaftCornerDepth, 0.5\*shaft[1].myWidth-shaftCornerDepth, shaftHeight\*(i-1)+sumOfUnderbaseHeight+sumOfBaseHeight); AddVertex3D(shaft\_nCH[i-1], -0.5\*shaft[1].myLength, 0.5\*shaft[1].myWidth-shaftCornerDepth, shaftHeight\*(i-1)+sumOfUnderbaseHeight+sumOfBaseHeight); AddVertex3D(shaft\_nCH[i-1], -0.5\*shaft[1].myLength, -0.5\*shaft[1].myWidth+shaftCornerDepth, shaftHeight\*(i-1)+sumOfUnderbaseHeight+sumOfBaseHeight);

shaft\_nCH[i] := CreateNurbsCurve(-0.5\*shaft[2].myLength, -0.5\*shaft[2].myWidth+shaftCornerDepth, shaftHeight\*i+sumOfUnderbaseHeight+sumOfBaseHeight, true, 1); AddVertex3D(shaft\_nCH[i], -0.5\*shaft[2].myLength+shaftCornerDepth, -0.5\*shaft[2].myWidth+shaftCornerDepth, shaftHeight\*i+sumOfUnderbaseHeight+sumOfBaseHeight); AddVertex3D(shaft\_nCH[i], -0.5\*shaft[2].myLength+shaftCornerDepth, -0.5\*shaft[2].myWidth, shaftHeight\*i+sumOfUnderbaseHeight+sumOfBaseHeight); AddVertex3D(shaft\_nCH[i], 0.5\*shaft[2].myLength-shaftCornerDepth, -0.5\*shaft[2].myWidth, shaftHeight\*i+sumOfUnderbaseHeight+sumOfBaseHeight); AddVertex3D(shaft\_nCH[i], 0.5\*shaft[2].myLength-shaftCornerDepth, -0.5\*shaft[2].myWidth+shaftCornerDepth, shaftHeight\*i+sumOfUnderbaseHeight+sumOfBaseHeight); AddVertex3D(shaft\_nCH[i], 0.5\*shaft[2].myLength, -0.5\*shaft[2].myWidth+shaftCornerDepth, shaftHeight\*i+sumOfUnderbaseHeight+sumOfBaseHeight); AddVertex3D(shaft\_nCH[i], 0.5\*shaft[2].myLength, 0.5\*shaft[2].myWidth-shaftCornerDepth, shaftHeight\*i+sumOfUnderbaseHeight+sumOfBaseHeight); AddVertex3D(shaft\_nCH[i], 0.5\*shaft[2].myLength-shaftCornerDepth, 0.5\*shaft[2].myWidth-shaftCornerDepth, shaftHeight\*i+sumOfUnderbaseHeight+sumOfBaseHeight); AddVertex3D(shaft\_nCH[i], 0.5\*shaft[2].myLength-shaftCornerDepth, 0.5\*shaft[2].myWidth, shaftHeight\*i+sumOfUnderbaseHeight+sumOfBaseHeight); AddVertex3D(shaft\_nCH[i], -0.5\*shaft[2].myLength+shaftCornerDepth, 0.5\*shaft[2].myWidth, shaftHeight\*i+sumOfUnderbaseHeight+sumOfBaseHeight); ,AddVertex3D(shaft\_nCH[i], -0.5\*shaft[2].myLength+shaftCornerDepth<br>;O.5\*shaft[2].myWidth-shaftCornerDepth, shaftHeight\*i+sumOfUnderbaseHeight+sumOfBaseHeight) AddVertex3D(shaft\_nCH[i], -0.5\*shaft[2].myLength, 0.5\*shaft[2].myWidth-shaftCornerDepth, shaftHeight\*i+sumOfUnderbaseHeight+sumOfBaseHeight); AddVertex3D(shaft\_nCH[i], -0.5\*shaft[2].myLength, -0.5\*shaft[2].myWidth+shaftCornerDepth, shaftHeight\*i+sumOfUnderbaseHeight+sumOfBaseHeight); EndGroup; shaft\_groupHandle := LNewObj; shaft\_groupHandle := CreateLoftSurfaces(shaft\_groupHandle, bRule, bClose, bSolid); END; sumOfUnderHeadBottom := sumOfUnderbaseHeight + sumOfBaseHeight + sumOfShaftHeight; FOR i := 1 TO numb\_headBottom DO BEGIN BeginGroup; headBottom\_nCH[i-1] := CreateNurbsCurve(0, -0.5\*headBottom[1].myWidth, sumOfUnderHeadBottom+(i-1)\*headBottomHeight, true, 2); AddVertex3D(headBottom\_nCH[i-1], 0.5\*headBottom[1].myLength, -0.5\*headBottom[1].myWidth, sumOfUnderHeadBottom+(i-1)\*headBottomHeight); AddVertex3D(headBottom\_nCH[i-1], 0.5\*headBottom[1].myLength, 0, sumOfUnderHeadBottom+(i-1)\*headBottomHeight); AddVertex3D(headBottom\_nCH[i-1], 0.5\*headBottom[1].myLength, 0.5\*headBottom[1].myWidth, sumOfUnderHeadBottom+(i-1)\*headBottomHeight); AddVertex3D(headBottom\_nCH[i-1], 0, 0.5\*headBottom[1].myWidth, sumOfUnderHeadBottom+(i-1)\*headBottomHeight); AddVertex3D(headBottom\_nCH[i-1], -0.5\*headBottom[1].myLength, 0.5\*headBottom[1].myWidth, sumOfUnderHeadBottom+(i-1)\*headBottomHeight); AddVertex3D(headBottom\_nCH[i-1], -0.5\*headBottom[1].myLength, 0, sumOfUnderHeadBottom+(i-1)\*headBottomHeight); AddVertex3D(headBottom\_nCH[i-1], -0.5\*headBottom[1].myLength, -0.5\*headBottom[1].myWidth, sumOfUnderHeadBottom+(i-1)\*headBottomHeight); AddVertex3D(headBottom\_nCH[i-1], 0, -0.5\*headBottom[1].myWidth, sumOfUnderHeadBottom+(i-1)\*headBottomHeight); headBottom\_nCH[i] := CreateNurbsCurve(0, -0.5\*headBottom[1].myWidth, sumOfUnderHeadBottom+i\*headBottomHeight, true, 2); AddVertex3D(headBottom\_nCH[i], 0.5\*headBottom[1].myLength, -0.5\*headBottom[1].myWidth, sumOfUnderHeadBottom+i\*headBottomHeight); AddVertex3D(headBottom\_nCH[i], 0.5\*headBottom[1].myLength, 0, sumOfUnderHeadBottom+i\*headBottomHeight); AddVertex3D(headBottom\_nCH[i], 0.5\*headBottom[1].myLength, 0.5\*headBottom[1].myWidth, sumOfUnderHeadBottom+i\*headBottomHeight); AddVertex3D(headBottom\_nCH[i], 0, 0.5\*headBottom[1].myWidth, sumOfUnderHeadBottom+i\*headBottomHeight); AddVertex3D(headBottom\_nCH[i], -0.5\*headBottom[1].myLength, 0.5\*headBottom[1].myWidth, sumOfUnderHeadBottom+i\*headBottomHeight); AddVertex3D(headBottom\_nCH[i], -0.5\*headBottom[1].myLength, 0, sumOfUnderHeadBottom+i\*headBottomHeight); AddVertex3D(headBottom\_nCH[i], -0.5\*headBottom[1].myLength, -0.5\*headBottom[1].myWidth, sumOfUnderHeadBottom+i\*headBottomHeight);

AddVertex3D(headBottom\_nCH[i], 0, -0.5\*headBottom[1].myWidth, sumOfUnderHeadBottom+i\*headBottomHeight); EndGroup;

headBottom\_groupHandle := LNewObj;

headBottom\_groupHandle := CreateLoftSurfaces(headBottom\_groupHandle, bRule, bClose, bSolid);

END;

sumOfUnderHeadBody := sumOfUnderbaseHeight + sumOfBaseHeight + sumOfShaftHeight + sumOfHeadBottomHeight;

FOR i := 1 TO numb\_headBody DO BEGIN BeginGroup;

headBody\_nCH[i-1] := CreateNurbsCurve(-0.5\*headBody[1].myLength, -0.5\*headBody[1].myWidth, sumOfUnderHeadBody+(i-1)\*headBodyHeight, true, 1);

AddVertex3D(headBody\_nCH[i-1], 0.5\*headBody[1].myLength, -0.5\*headBody[1].myWidth, sumOfUnderHeadBody+(i-1)\*headBodyHeight); AddVertex3D(headBody\_nCH[i-1], 0.5\*headBody[1].myLength, 0.5\*headBody[1].myWidth,

sumOfUnderHeadBody+(i-1)\*headBodyHeight); AddVertex3D(headBody\_nCH[i-1], -0.5\*headBody[1].myLength, 0.5\*headBody[1].myWidth, sumOfUnderHeadBody+(i-1)\*headBodyHeight);

AddVertex3D(headBody\_nCH[i-1], -0.5\*headBody[1].myLength, -0.5\*headBody[1].myWidth, sumOfUnderHeadBody+(i-1)\*headBodyHeight);

headBody\_nCH[i] := CreateNurbsCurve(-0.5\*headBody[1].myLength, -0.5\*headBody[1].myWidth, sumOfUnderHeadBody+i\*headBodyHeight, true, 1); AddVertex3D(headBody\_nCH[i], 0.5\*headBody[1].myLength, -0.5\*headBody[1].myWidth,

sumOfUnderHeadBody+i\*headBodyHeight); AddVertex3D(headBody\_nCH[i], 0.5\*headBody[1].myLength, 0.5\*headBody[1].myWidth, su-

mOfUnderHeadBody+i\*headBodyHeight); AddVertex3D(headBody\_nCH[i], -0.5\*headBody[1].myLength, 0.5\*headBody[1].myWidth,

sumOfUnderHeadBody+i\*headBodyHeight); AddVertex3D(headBody\_nCH[i], -0.5\*headBody[1].myLength, -0.5\*headBody[1].myWidth, sumOfUnderHeadBody+i\*headBodyHeight);

EndGroup;

headBody\_groupHandle := LNewObj;

headBody\_groupHandle := CreateLoftSurfaces(headBody\_groupHandle, bRule, bClose, bSolid); END;

sumOfUnderHeadTop := sumOfUnderbaseHeight + sumOfBaseHeight + sumOfShaftHeight + sumOfHeadBottomHeight + sumOfHeadBodyHeight;

averIncOfHeadTopL := (headTop[1].myLength-headTop[2].myLength)/numb\_headTop;

averIncOfHeadTopW := (headTop[1].myWidth-headTop[2].myWidth)/numb\_headTop;

FOR i := 1 TO numb\_headTop DO BEGIN **BeginGroup** 

headTop\_nCH[i-1] := CreateNurbsCurve(-0.5\*(headTop[1].myLength-averIncOfHeadTopL\*(i-1)), -0.5\*(headTop[1].myWidth-averIncOfHeadTopW\*(i-1)), sumOfUnderHeadTop+(i-1)\*headTopHeight, true, 1);

AddVertex3D(headTop\_nCH[i-1], 0.5\*(headTop[1].myLength-averIncOfHeadTopL\*(i-1)),

-0.5\*(headTop[1].myWidth-averIncOfHeadTopW\*(i-1)), sumOfUnderHeadTop+(i-1)\*headTopHeight);

AddVertex3D(headTop\_nCH[i-1], 0.5\*(headTop[1].myLength-averIncOfHeadTopL\*(i-1)), 0.5\*(headTop[1].myWidth-averIncOfHeadTopW\*(i-1)), sumOfUnderHeadTop+(i-1)\*headTopHeight); AddVertex3D(headTop\_nCH[i-1], -0.5\*(headTop[1].myLength-averIncOfHeadTopL\*(i-1)),

0.5\*(headTop[1].myWidth-averIncOfHeadTopW\*(i-1)), sumOfUnderHeadTop+(i-1)\*headTopHeight); AddVertex3D(headTop\_nCH[i-1], -0.5\*(headTop[1].myLength-averIncOfHeadTopL\*(i-1)),

-0.5\*(headTop[1].myWidth-averIncOfHeadTopW\*(i-1)), sumOfUnderHeadTop+(i-1)\*headTopHeight);

headTop\_nCH[i] := CreateNurbsCurve(-0.5\*(headTop[1].myLength-averIncOfHeadTopL\*i),

-0.5\*(headTop[1].myWidth-averIncOfHeadTopW\*i), sumOfUnderHeadTop+i\*headTopHeight, true, 1); AddVertex3D(headTop\_nCH[i], 0.5\*(headTop[1].myLength-averIncOfHeadTopL\*i),

-0.5\*(headTop[1].myWidth-averIncOfHeadTopW\*i), sumOfUnderHeadTop+i\*headTopHeight); AddVertex3D(headTop\_nCH[i], 0.5\*(headTop[1].myLength-averIncOfHeadTopL\*i),

0.5\*(headTop[1].myWidth-averIncOfHeadTopW\*i), sumOfUnderHeadTop+i\*headTopHeight);

AddVertex3D(headTop\_nCH[i], -0.5\*(headTop[1].myLength-averIncOfHeadTopL\*i), 0.5\*(headTop[1].myWidth-averIncOfHeadTopW\*i), sumOfUnderHeadTop+i\*headTopHeight);

AddVertex3D(headTop\_nCH[i], -0.5\*(headTop[1].myLength-averIncOfHeadTopL\*i), -0.5\*(headTop[1].myWidth-averIncOfHeadTopW\*i), sumOfUnderHeadTop+i\*headTopHeight); EndGroup;

headTop\_groupHandle := LNewObj;

headTop\_groupHandle := CreateLoftSurfaces(headTop\_groupHandle, bRule, bClose, bSolid);

END;

sumOfUnderHeadAbove := sumOfUnderbaseHeight + sumOfBaseHeight + sumOfShaftHeight + sumOfHeadBottomHeight + sumOfHeadBodyHeight + sumOfHeadTopHeight; averIncOfHeadAboveL := (headAbove[1].myLength-headAbove[2].myLength)/numb\_headAbove; averIncOfHeadAboveW := (headAbove[1].myWidth-headAbove[2].myWidth)/numb\_headAbove; FOR i := 1 TO numb\_headAbove DO BEGIN BeginGroup; headAbove\_nCH[i-1] := CreateNurbsCurve(-0.5\*(headAbove[1].myLength-averIncOfHeadAboveL\*(i-1)), -0.5\*(headAbove[1].myWidth-averIncOfHeadAboveW\*(i-1)), sumOfUnderHeadAbove+(i-1)\*headAboveHeight, true, 1); AddVertex3D(headAbove\_nCH[i-1], 0.5\*(headAbove[1].myLength-averIncOfHeadAboveL\*(i-1)), -0.5\*(headAbove[1].myWidth-averIncOfHeadAboveW\*(i-1)), sumOfUnderHeadAbove+(i-1)\*headAboveHeight); AddVertex3D(headAbove\_nCH[i-1], 0.5\*(headAbove[1].myLength-averIncOfHeadAboveL\*(i-1)), 0.5\*(headAbove[1].myWidth-averIncOfHeadAboveW\*(i-1)), sumOfUnderHeadAbove+(i-1)\*headAboveHeight); AddVertex3D(headAbove\_nCH[i-1], -0.5\*(headAbove[1].myLength-averIncOfHeadAboveL\*(i-1)), 0.5\*(headAbove[1].myWidth-averIncOfHeadAboveW\*(i-1)), sumOfUnderHeadAbove+(i-1)\*headAboveHeight); AddVertex3D(headAbove\_nCH[i-1], -0.5\*(headAbove[1].myLength-averIncOfHeadAboveL\*(i-1)), -0.5\*(headAbove[1].myWidth-averIncOfHeadAboveW\*(i-1)), sumOfUnderHeadAbove+(i-1)\*headAboveHeight); headAbove\_nCH[i] := CreateNurbsCurve(-0.5\*(headAbove[1].myLength-averIncOfHeadAboveL\*i), -0.5\*(headAbove[1].myWidth-averIncOfHeadAboveW\*i), sumOfUnderHeadAbove+i\*headAboveHeight, true, 1); AddVertex3D(headAbove\_nCH[i], 0.5\*(headAbove[1].myLength-averIncOfHeadAboveL\*i), -0.5\*(headAbove[1].myWidth-averIncOfHeadAboveW\*i), sumOfUnderHeadAbove+i\*headAboveHeight); AddVertex3D(headAbove\_nCH[i], 0.5\*(headAbove[1].myLength-averIncOfHeadAboveL\*i), 0.5\*(headAbove[1].myWidth-averIncOfHeadAboveW\*i), sumOfUnderHeadAbove+i\*headAboveHeight); AddVertex3D(headAbove\_nCH[i], -0.5\*(headAbove[1].myLength-averIncOfHeadAboveL\*i), 0.5\*(headAbove[1].myWidth-averIncOfHeadAboveW\*i), sumOfUnderHeadAbove+i\*headAboveHeight); AddVertex3D(headAbove\_nCH[i], -0.5\*(headAbove[1].myLength-averIncOfHeadAboveL\*i), -0.5\*(headAbove[1].myWidth-averIncOfHeadAboveW\*i), sumOfUnderHeadAbove+i\*headAboveHeight); EndGroup; headAbove\_groupHandle := LNewObj; headAbove\_groupHandle := CreateLoftSurfaces(headAbove\_groupHandle, bRule, bClose, bSolid); END; sumOfUnderAntenna := sumOfUnderbaseHeight + sumOfBaseHeight + sumOfShaftHeight + sumOfHeadBottomHeight + sumOfHeadBodyHeight + sumOfHeadTopHeight + sumOfHeadAboveHeight; averIncOfAntennaL := (antenna[2].myLength - antenna[1].myLength) / numb\_antenna; averIncOfAntennaW := (antenna[2].myWidth - antenna[1].myWidth) / numb\_antenna; FOR i := 1 TO numb\_antenna DO BEGIN BeginGroup; antenna\_nCH[i-1] := CreateNurbsCurve(-0.5\*(antenna[1].myLength-averIncOfAntennaL\*(i-1)), -0.5\*(antenna[1].myWidth-averIncOfAntennaW\*(i-1)), sumOfUnderAntenna +(i-1)\*antennaHeight, true, 1); AddVertex3D(antenna\_nCH[i-1], 0.5\*(antenna[1].myLength-averIncOfAntennaL \*(i-1)), -0.5\*(antenna[1].myWidth-averIncOfAntennaW \*(i-1)), sumOfUnderAntenna +(i-1)\*antennaHeight); AddVertex3D(antenna\_nCH[i-1], 0.5\*(antenna[1].myLength-averIncOfAntennaL \*(i-1)), 0.5\*(antenna[1].myWidth-averIncOfAntennaW \*(i-1)), sumOfUnderAntenna +(i-1)\*antennaHeight); AddVertex3D(antenna\_nCH[i-1], -0.5\*(antenna[1].myLength-averIncOfAntennaL \*(i-1)), 0.5\*(antenna[1].myWidth-averIncOfAntennaW \*(i-1)), sumOfUnderAntenna +(i-1)\*antennaHeight); AddVertex3D(antenna\_nCH[i-1], -0.5\*(antenna[1].myLength-averIncOfAntennaL \*(i-1)), -0.5\*(antenna[1].myWidth-averIncOfAntennaW \*(i-1)), sumOfUnderAntenna +(i-1)\*antennaHeight); antenna\_nCH[i] := CreateNurbsCurve(-0.5\*(antenna[1].myLength-averIncOfAntennaL \*i), -0.5\*(antenna[1].myWidth-averIncOfAntennaW \*i), sumOfUnderAntenna +i\*antennaHeight, true, 1); AddVertex3D(antenna\_nCH[i], 0.5\*(antenna[1].myLength-averIncOfAntennaL \*i), -0.5\*(antenna[1].myWidth-averIncOfAntennaW \*i), sumOfUnderAntenna +i\*antennaHeight); AddVertex3D(antenna\_nCH[i], 0.5\*(antenna[1].myLength-averIncOfAntennaL \*i), 0.5\*(antenna[1].myWidth-averIncOfAntennaW \*i), sumOfUnderAntenna +i\*antennaHeight); AddVertex3D(antenna\_nCH[i], -0.5\*(antenna[1].myLength-averIncOfAntennaL \*i), 0.5\*(antenna[1].myWidth-averIncOfAntennaW \*i), sumOfUnderAntenna +i\*antennaHeight); AddVertex3D(antenna\_nCH[i], -0.5\*(antenna[1].myLength-averIncOfAntennaL \*i), -0.5\*(antenna[1].myWidth-averIncOfAntennaW \*i), sumOfUnderAntenna +i\*antennaHeight); EndGroup;

antenna\_groupHandle := LNewObj;

antenna\_groupHandle := CreateLoftSurfaces(antenna\_groupHandle, bRule, bClose, bSolid);

DoMenuTextByName('Standard Views', 8);

END;

RUN(paraBuilding\_Taipei101);

END;

![](_page_12_Picture_1.jpeg)